# arm

OpenMP in Flang: An Intro

OpenMP Users Monthly Telecon

Kiran Chandramohan 24 Jun 2022

### Contents

- Introduction
- Highlevel Flow of the Compiler
- OpenMP Dialect
- Representation of Worksharing loops, Collapse clause, Privatisation
- Schedule/Status
- Command Guide
- How to contribute?

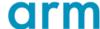

### Introduction

- Flang is the Fortran frontend of LLVM
  - Flang started off as the F18 project at Nvidia in collaboration with US DoE
  - ❖It became part of LLVM on April 9, 2020
  - \*Arm, AMD, Huawei, Linaro, US DoE labs and a few individuals are contributing
  - Intends to replace the Classic Flang project (github.com/flang-compiler/flang)
    - Classic Flang is derived from pgfortran/nvfortran
    - AMD, Arm, Huawei Fortran frontends based on Classic Flang
      - All are expected to switch to llvm/flang
- Built using modern technologies
  - ❖Written in C++17
  - ❖Uses new frameworks like MLIR defining Compiler Intermediate Representations
- Available from the llvm github repository
  - https://github.com/llvm/llvm-project/tree/main/flang

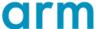

### Introduction - OpenMP

- Support for OpenMP is important in HPC
- Plan to support the latest standardsLatest is OpenMP 5.2
- Classic Flang has partial support for OpenMP 4.5
   Priority to get to this point of support
- Started with non-target constructs
- OpenACC is also importantBoth OpenMP and OpenACC in Flang have similar flow
- Also shares code with Clang

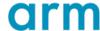

### **Introduction - Sharing Code - Clang**

- LLVM has the Clang frontend for C/C++
- Clang has support for OpenMP
- Avoid redundant code and information about OpenMP standard
  - ❖ A single file captures information about the clauses in Constructs
    - ❖ E.g Usage: For performing semantic checks
  - ❖Share code that generates LLVM code for OpenMP constructs, calls to the OpenMP runtime, Outlining etc
    - OpenMP IRBuilder project

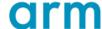

### Introduction Sharing code - Clang

```
def OMP_Task : Directive<"task"> {
  let allowedClauses = [
   VersionedClause<OMPC_Private>,
    VersionedClause<OMPC_FirstPrivate>,
    VersionedClause<OMPC_Shared>,
    VersionedClause<OMPC_Untied>,
    VersionedClause<OMPC_Mergeable>,
    VersionedClause<OMPC_Depend>,
    VersionedClause<OMPC_InReduction>,
    VersionedClause<OMPC_Allocate>,
    VersionedClause<OMPC_Detach, 50>,
   VersionedClause<OMPC_Affinity, 50>
  let allowedOnceClauses = [
    VersionedClause<OMPC_Default>,
    VersionedClause<OMPC_If>,
    VersionedClause<OMPC_Final>,
   VersionedClause<OMPC_Priority>
```

- Entry from the file (OMP.td)
  Ilvm/include/Ilvm/Frontend/OpenMP/OMP.td
- What clauses are allowed
- What clauses are allowed starting from version N (5.0 here)
- What clauses are only allowed once?

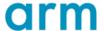

### Flang: High Level Flow

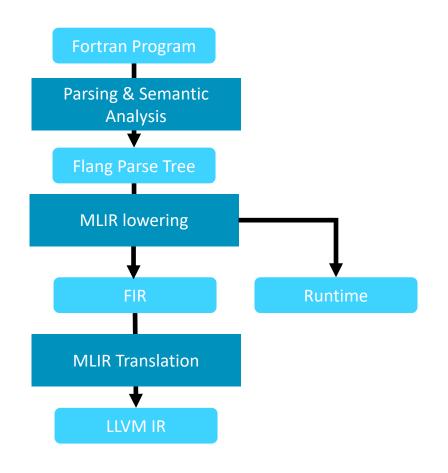

- Traditional Compiler Flow
  - ❖Takes in source program (Fortran)
  - ❖Generates LLVM IR
- Difference with Clang
  - Clang lowers from AST to LLVM IR
  - ❖ Has a high-level IR : Fortran IR (FIR)
- Uses MLIR infrastructure for FIR

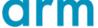

### Flang: OpenMP High Level Flow

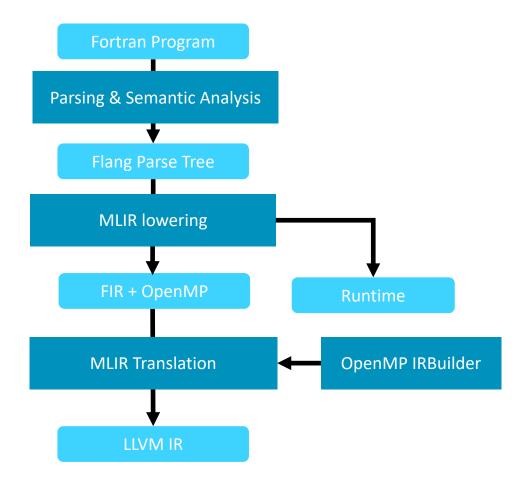

- Flang parse-tree augmented to represent OpenMP
- Semantic checks augmented to check OpenMP standard spec
- Parse-tree is lowered to a mix of FIR + OpenMP
   + other native MLIR dialects
- LLVM IR generated from this mix using the OpenMP IRBuilder
- Two major components
  - OpenMP Dialect : Spend some time
  - ❖OpenMP IRBuilder : Opaque Box

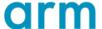

### Example: OpenMP High Level Flow

#### Fortran source with OpenMP

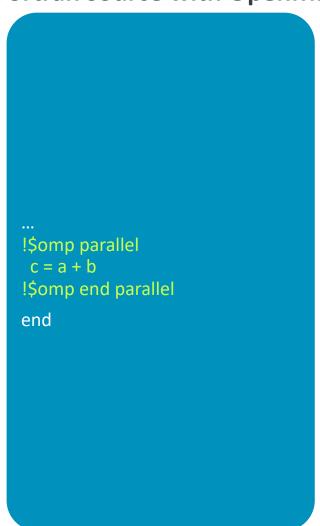

#### Flang parse tree

```
ExecutionPartConstruct ->
ExecutableConstruct ->
OpenMPConstruct ->
OpenMPBlockConstruct
   OmpBeginBlockDirective
  | OmpBlockDirective ->
Ilvm::omp::Directive = parallel
  | | OmpClauseList ->
 I I Block
     ExecutionPartConstruct ->
ExecutableConstruct -> ActionStmt -
> AssignmentStmt = 'c=a+b'
    OmpEndBlockDirective
Ilvm::omp::Directive = parallel
 EndProgramStmt ->
```

#### MLIR: FIR + OpenMP

```
func @ QQmain() {
 %0 = fir.alloca f32 {bindc name =
"a", uniq name = " QEa"}
 %1 = fir.alloca f32 {bindc name =
"b", uniq name = " QEb"}
 %2 = fir.alloca f32 {bindc name =
"c", uniq name = " QEc"}
 omp.parallel {
  %3 = fir.load %0 : !fir.ref<f32>
  %4 = fir.load %1 : !fir.ref<f32>
  %5 = addf %3, %4 : f32
  fir.store %5 to %2 : !fir.ref<f32>
  omp.terminator
return
```

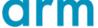

### Example: OpenMP High Level Flow

#### MLIR: FIR + OpenMP dialect

```
func @ QQmain() {
%0 = fir.alloca f32 {bindc name = "a", uniq name =
"_QEa"}
%1 = fir.alloca f32 {bindc name = "b", uniq name =
"_QEb"}
%2 = fir.alloca f32 {bindc name = "c", uniq name =
" QEc"}
omp.parallel {
 %3 = fir.load %0 : !fir.ref<f32>
  %4 = fir.load %1 : !fir.ref<f32>
  %5 = addf %3, %4 : f32
  fir.store %5 to %2 : !fir.ref<f32>
  omp.terminator
return
```

## Use OpenMP IRBuilder

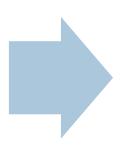

#### **LLVM IR**

```
omp parallel:
call void (%struct.ident_t*, i32, void (i32*, i32*, ...)*, ...)
@ kmpc_fork_call(...)@ QQmain..omp_par to void (i32*,
i32*, ...)*), float* %1, float* %2, float* %3)
; Function Attrs: norecurse nounwind
define internal void @ QQmain..omp par(i32* noalias
%tid.addr, i32* noalias %zero.addr, float* %0, float* %1,
float* %2) #0 {
omp.par.region:
%4 = load float, float* %0, align 4
%5 = load float, float* %1, align 4
%6 = fadd float %4, %5
 store float %6, float* %2, align 4
```

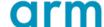

### OpenMP Dialect in MLIR

- MLIR is a generic framework for building IRs
  - Can declaratively write definition of operations
  - Generates parsers, printers, builder functions
- OpenMP dialect is a readable high-level IR
  - Models the standard
  - ❖Not specific for Fortran
- Operations corresponding to constructs
  - Clauses represented as operands and can be specified in any order (oilist)
    - Sometimes can be operations (reduction)
- Different kinds of operations
  - Region
    - ❖ With: Parallel, Master, Worksharing loop etc
    - Without : Barrier
  - ❖Like containers : Enclose source code : Parallel
  - ❖Loop like: Includes the Fortran loop in the operation: Worksharing loop

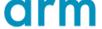

### OpenMP Barrier: Definition of a simple operation

- Operation corresponding to barrier (omp.barrier)
- → Declaratively defined

```
def OpenMP_Dialect : Dialect {
  let name = "omp";
class OpenMP_Op<string mnemonic,
list<OpTrait> traits = []> :
      Op<OpenMP_Dialect, mnemonic, traits>;
def BarrierOp : OpenMP_Op<"barrier"> {
 let summary = "barrier construct";
 let description = [{
   The barrier construct specifies an
explicit barrier at the point at which
   the construct appears.
 }];
 let assemblyFormat = "attr-dict";
```

- Definition of OpenMP Dialect, OpenMP\_Op
- ❖ Definition of barrier operation instantiates an OpenMP\_Op that includes the name/mnemonic (barrier)
- ❖ A summary and description for generating documentation
- ❖ An assembly format that is used to construct the printer, parser and builder for this Operation
  - ❖ Simple Operation: No inputs/outputs
  - ❖ Format just includes the name
  - ❖ A dictionary of opaque attributes can also be added

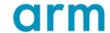

### Representation of OpenMP Worksharing Loop

```
def WsLoopOp : OpenMP_Op<"wsloop", [...,</pre>
                         AllTypesMatch<["lowerBound", "upperBound", "step"]>]> {
 let arguments = (ins Variadic<IntLikeType>:$lowerBound,
            Variadic<IntLikeType>:$upperBound,
            Variadic<IntLikeType>:$step,
            UnitAttr: $nowait.
            UnitAttr:$inclusive):
 let regions = (region AnyRegion:$region);
 let assemblyFormat = [{
   oilist(...
         |`collapse` `(` $collapse_val `)`
         l`nowait` $nowait
   ) `for` custom<WsLoopControl>($region, $lowerBound, $upperBound, $step,
                                  type($step), $inclusive) attr-dict
 }];
```

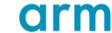

### Representation of OpenMP Worksharing Loop

#### Fortran + OpenMP source

#### **OpenMP MLIR**

```
!$omp do
do i = 1, a
                                                                                     inclusive step (%c1) {
end do
!$omp end do nowait
```

```
omp.wsloop nowait for (%i): i32 = (%c1) to (%a)
```

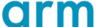

### Representation of Collapse

#### Fortran + OpenMP

!\$omp do collapse(3)

do i = 1, a do j = 1, b

end do end do end do

do k = 1, c

#### FIR + OpenMP

```
omp.wsloop for (%i, %j, %k): i32 = (%c1, %c1, %c1) to (%a, %b,%c) inclusive step (%c1, %c1, %c1) {
...
}
```

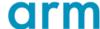

### Representation of Privatisation

- ❖Not all OpenMP details are represented in the dialect
- Privatisation is handled while lowering from parse-tree to MLIR
  - Longer term plan is to cover this in the OpenMP dialect
- Privatisation creates copies of the variables
- Copies can be allocated on the stack
- Examples of Private and Firstprivate in the next two slides

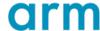

### Privatisation – Private Clause

#### Fortran + OpenMP

integer :: x !\$omp parallel private(x) !\$omp end parallel

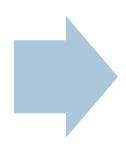

#### FIR + OpenMP

```
%0 = fir.alloca i32 {bindc_name = "x", uniq_name = "_QFEx"}
omp.parallel {
%1 = fir.alloca i32 {bindc_name = "x", pinned, uniq_name =
"_QFEx"}
 omp.terminator
```

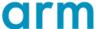

### Privatisation – Firstprivate Clause

#### Fortran + OpenMP

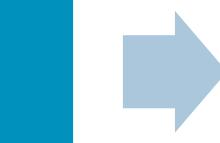

#### FIR + OpenMP

```
%0 = fir.alloca i32 {bindc_name = "x", uniq_name = "_QFEx"}
omp.parallel {
  %1 = fir.alloca i32 {bindc_name = "x", pinned, uniq_name =
  "_QFEx"}
  %2 = fir.load %0 : Ifir.ref<i32>
  fir.store %2 to %1 : Ifir.ref<i32>
  omp.barrier
  omp.terminator
}
```

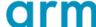

integer :: x

!\$omp end parallel

!\$omp parallel firstprivate(x)

### Events/Schedule

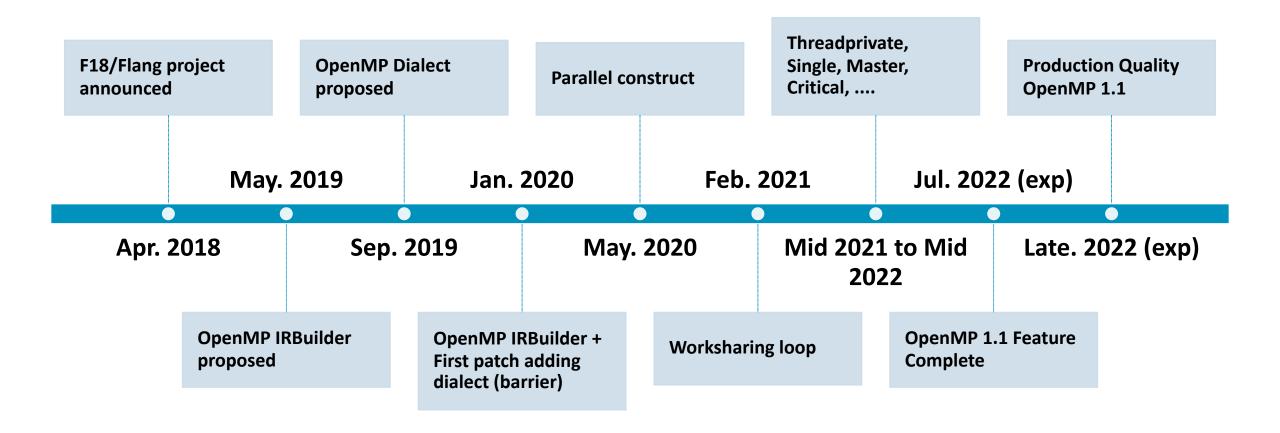

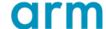

### Status - Standards

- ❖Reaching close to OpenMP 1.1 completion
  - Includes a lot of the basic constructs
- ❖A few non OpenMP 1.1 constructs are also in progress
  - OpenMP 2.5 has the workshare construct specifically for Fortran: Not started
  - ❖OpenMP 3.0
    - Task construct : In progress
  - ❖OpenMP 4.0
    - Simd, Taskgroup, Target : In progress

|                | Completed                                                              | Mostly complete               | In Progress                                                                   |
|----------------|------------------------------------------------------------------------|-------------------------------|-------------------------------------------------------------------------------|
| OpenMP 1.1     | Parallel, Do, Single,<br>Critical, Sections,<br>Master, Barrier, Flush | Atomic, Copyin, Privatisation | Reduction, lastprivate                                                        |
| OpenMP 3.0/4.0 |                                                                        | Task, Taskgroup               | Task, Taskgroup, Simd,<br>Target, Target Data<br>Map, Cancel,<br>Cancellation |

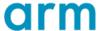

### **Status - Applications**

- ❖Tested with a proxy application SNAP
  - https://github.com/lanl/SNAP
  - Around 60 OpenMP directives
  - Only uses Fortran 95 and OpenMP 1.1
  - Exposed a few issues with
    - OpenMP regions containing unstructured code (cycle, goto)
    - Privatising index variables
    - Reprivatising variables
- More testing ongoing with Spec OMP 2012 and Spec 2017 speed

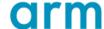

### **Command Guide**

- Shown some intermediate representations of the compiler
  - This slide gives the commands needed to generate these
- flang-new is the name of the driver
  - Use -fopenmp flag to enable OpenMP processing
  - Use -fc1 for generating intermediate representations
- Emit parse-tree
  - ❖./bin/flang-new -fc1 -fdebug-dump-parse-tree -fopenmp file.f90
- Perform parsing and semantic checks
  - ./bin/flang-new -fsyntax-only -fopenmp file.f90
- ❖Generate FIR + OpenMP
  - ❖./bin/flang-new -fc1 -emit-fir -fopenmp file.f90
- ❖Generate LLVM IR
  - ❖./bin/flang-new -S -emit-llvm -fopenmp file.f90
- Flang compiler is not yet fully open for users
  - Use `-flang-experimental-exec` flag to generate executables
  - ❖./bin/flang-new -flang-experimental-exec -fopenmp file.f90

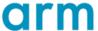

### How to contribute?

- Open-source: Welcome to contribute
  - Contributors
    - AMD, Arm, BSC, Nvidia, Huawei, US Labs (ANL, BNL, LANL, ORNL), couple of hobby developers
  - LLVM contribution process
    - https://llvm.org/docs/Contributing.html#how-to-submit-a-patch
- Project Management via google docs spreadsheet
  - ❖Separate sheets for Parsing, Semantics, OpenMP MLIR, lowerings, OpenMP IRBuilder
  - Currently has entries as per OpenMP 5.0
  - https://docs.google.com/spreadsheets/d/1FvHPuSkGbl4mQZRAwCIndvQx9dQboffiD-xD0oqxgU0/edit#gid=0
- Bi-weekly meeting on Thursday (4pm UK time)
  - https://docs.google.com/document/d/1yA-MeJf6RYY-ZXpdol0t7YoDoqtwAyBhFLr5thu5pFI/edit

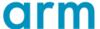

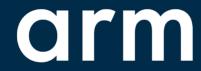

The Arm trademarks featured in this presentation are registered trademarks or trademarks of Arm Limited (or its subsidiaries) in the US and/or elsewhere. All rights reserved. All other marks featured may be trademarks of their respective owners.

www.arm.com/company/policies/trademarks